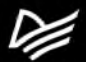

### **EXPERT INSIGHT**

# **Golang для профи**

**Создаем профессиональные утилиты параллельные серверы и сервисы**

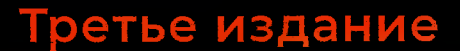

## **Михалис Цукалос Packt>**

## Краткое содержание

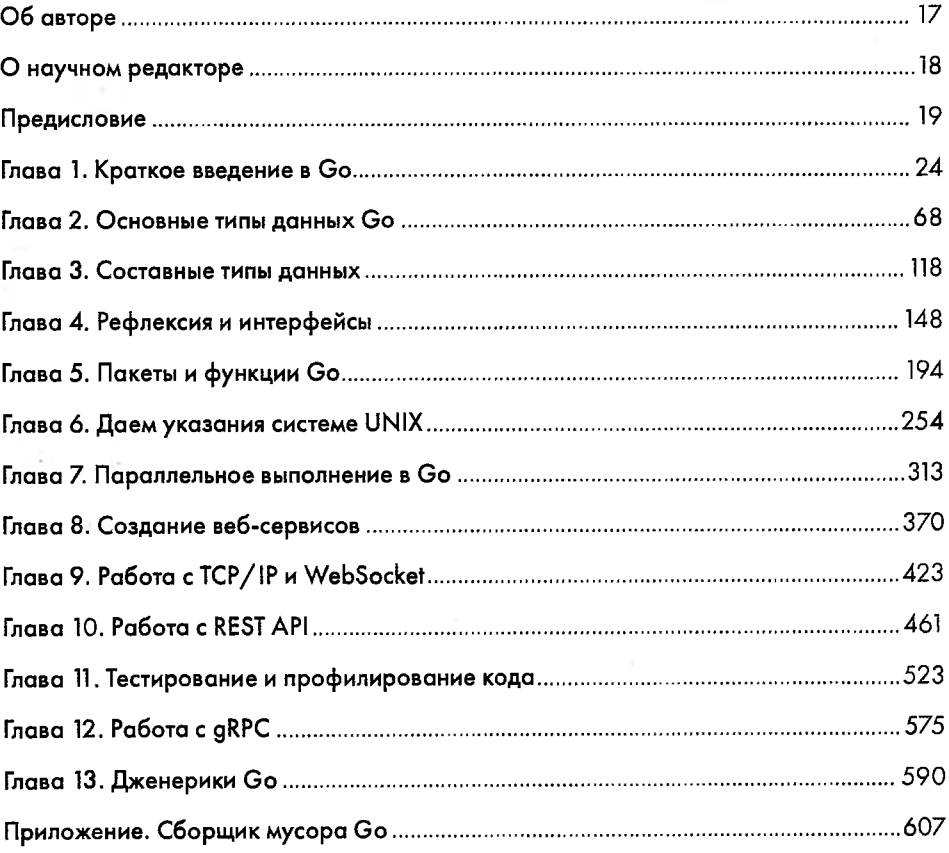

 $\sim 2$ 

## Оглавление

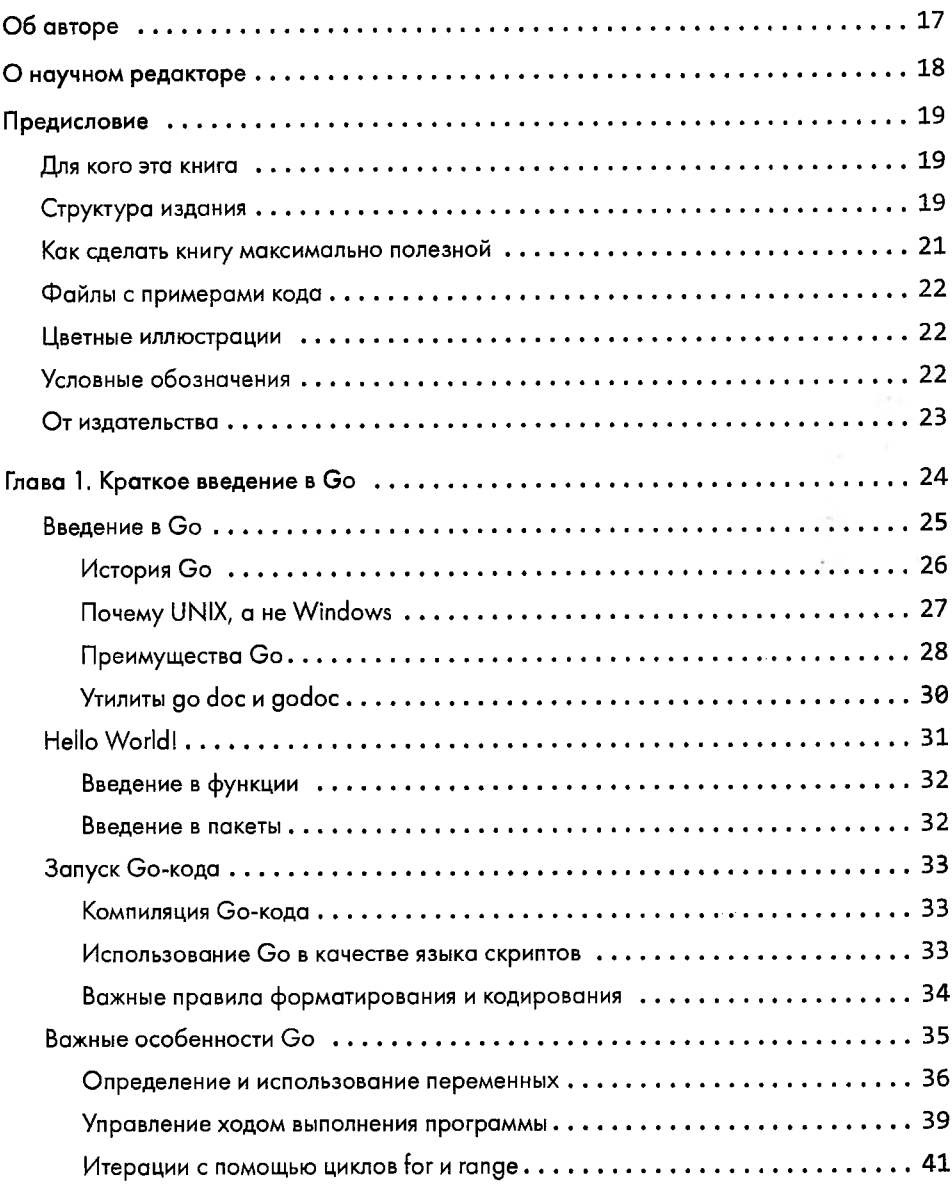

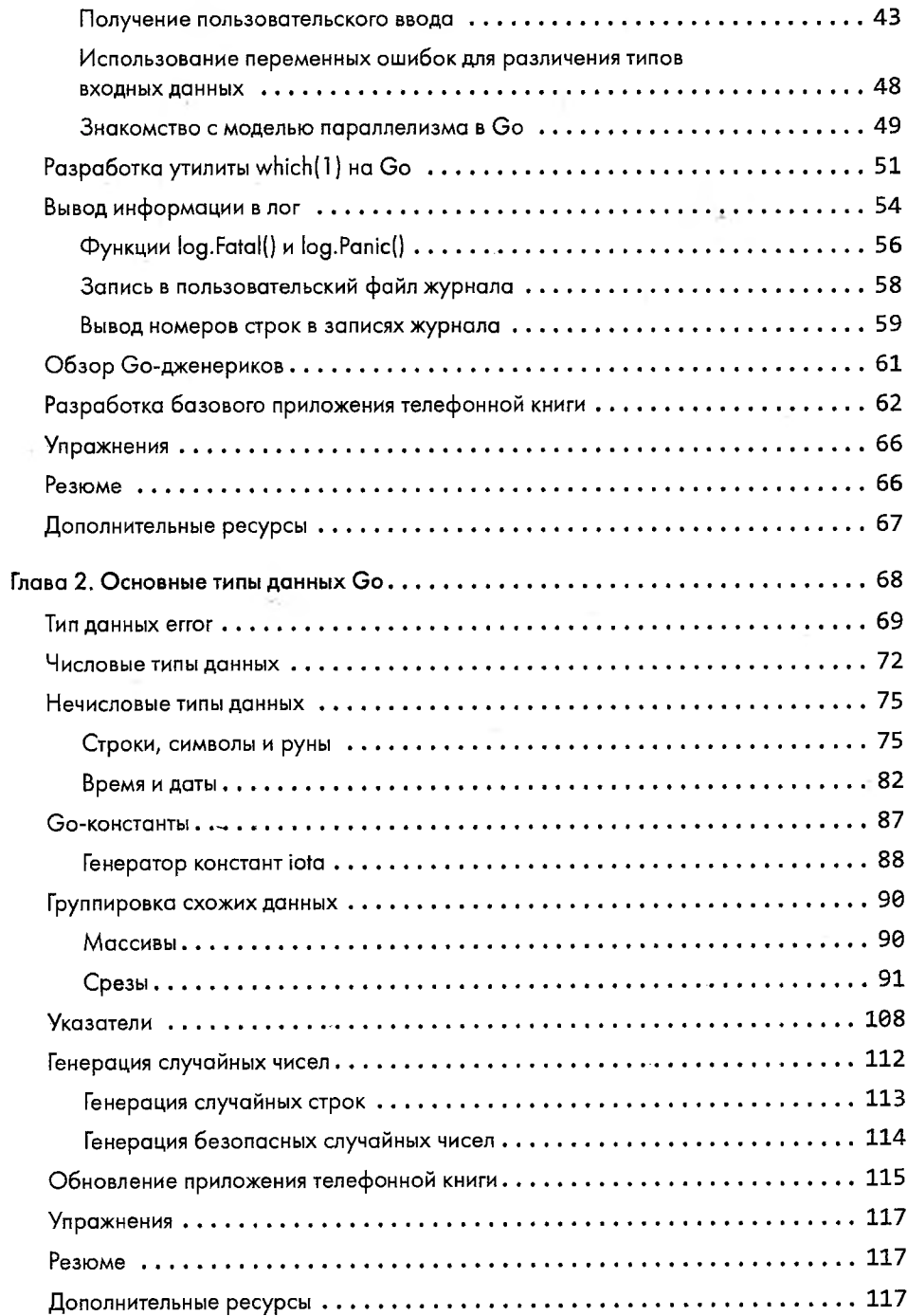

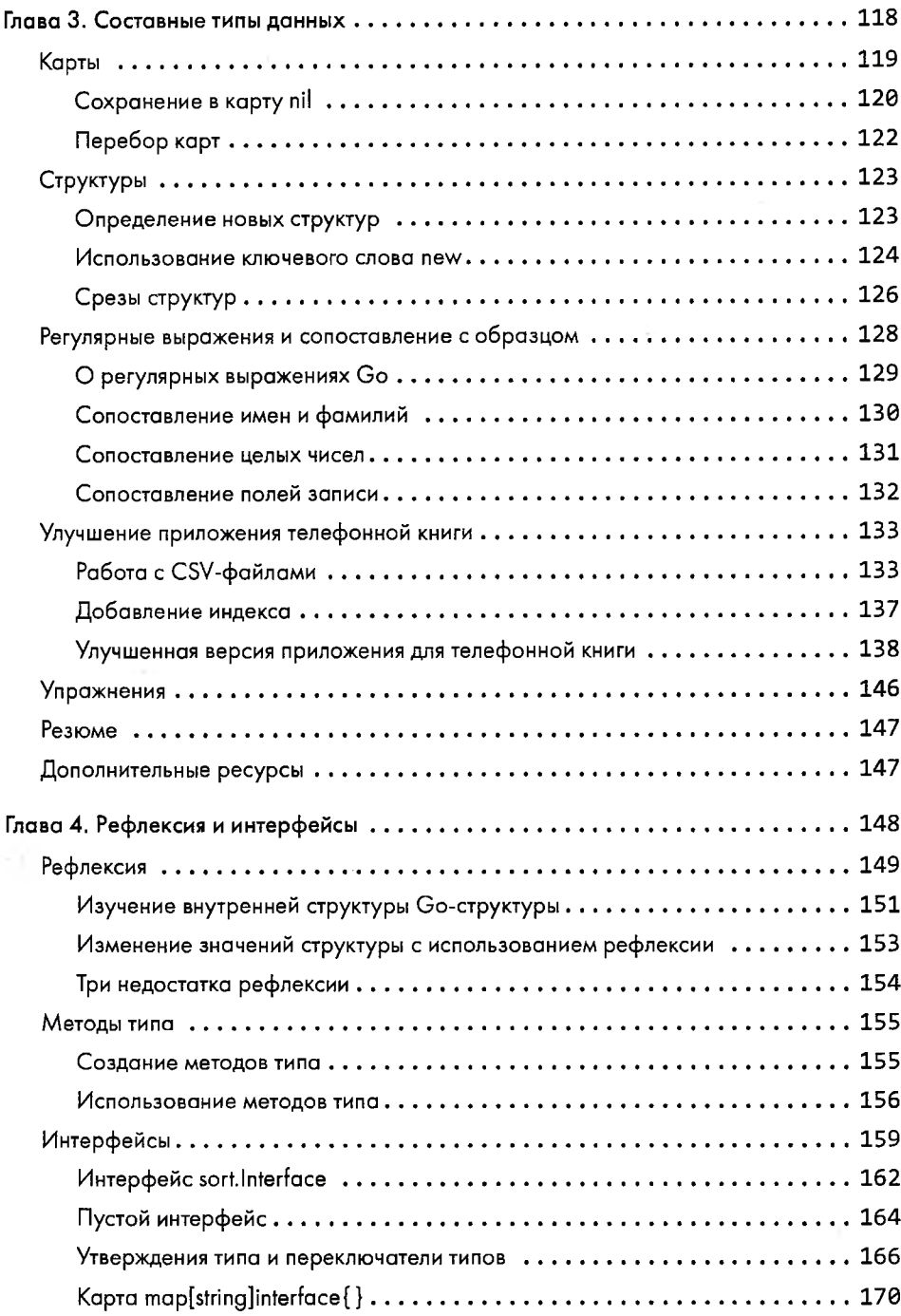

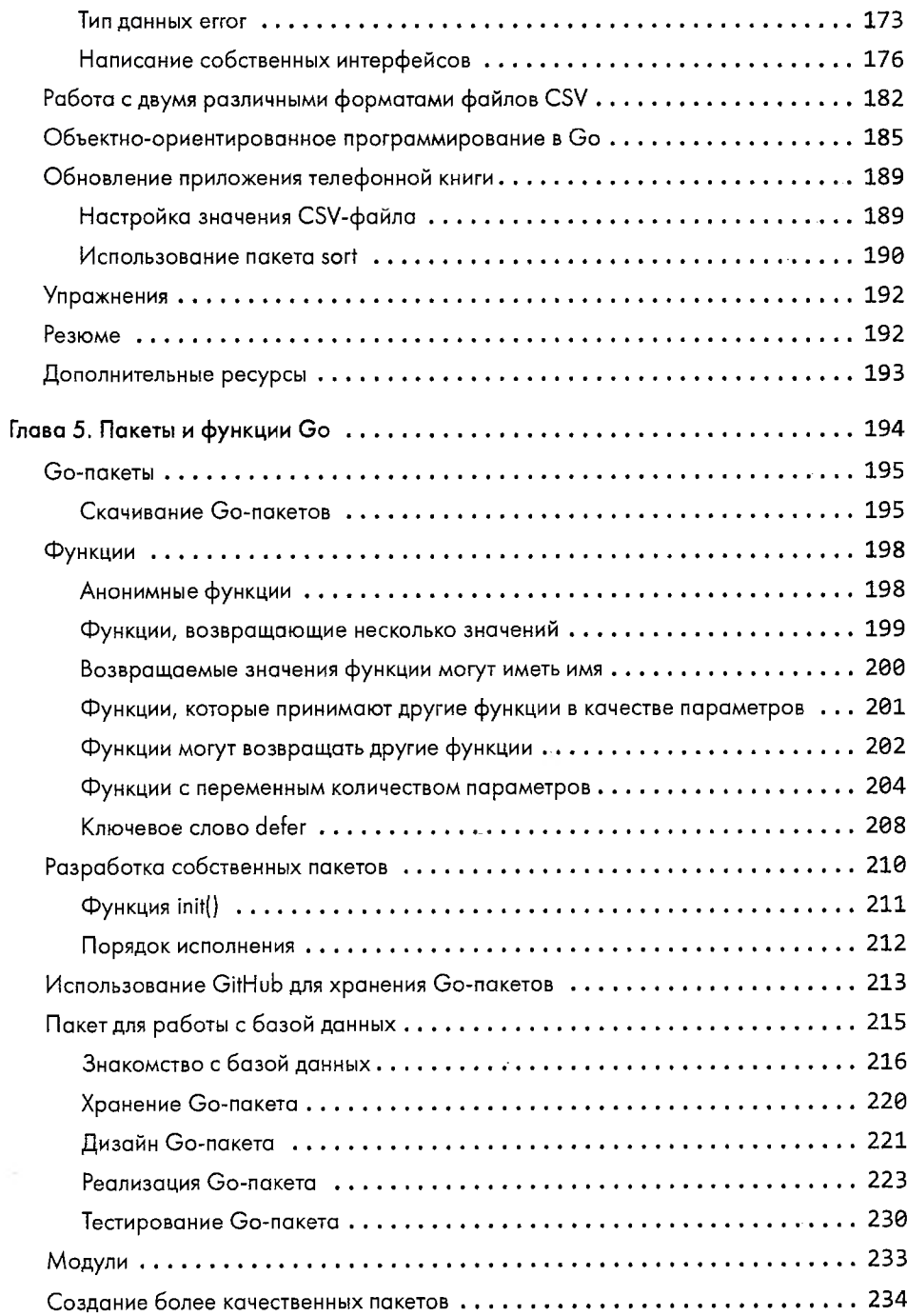

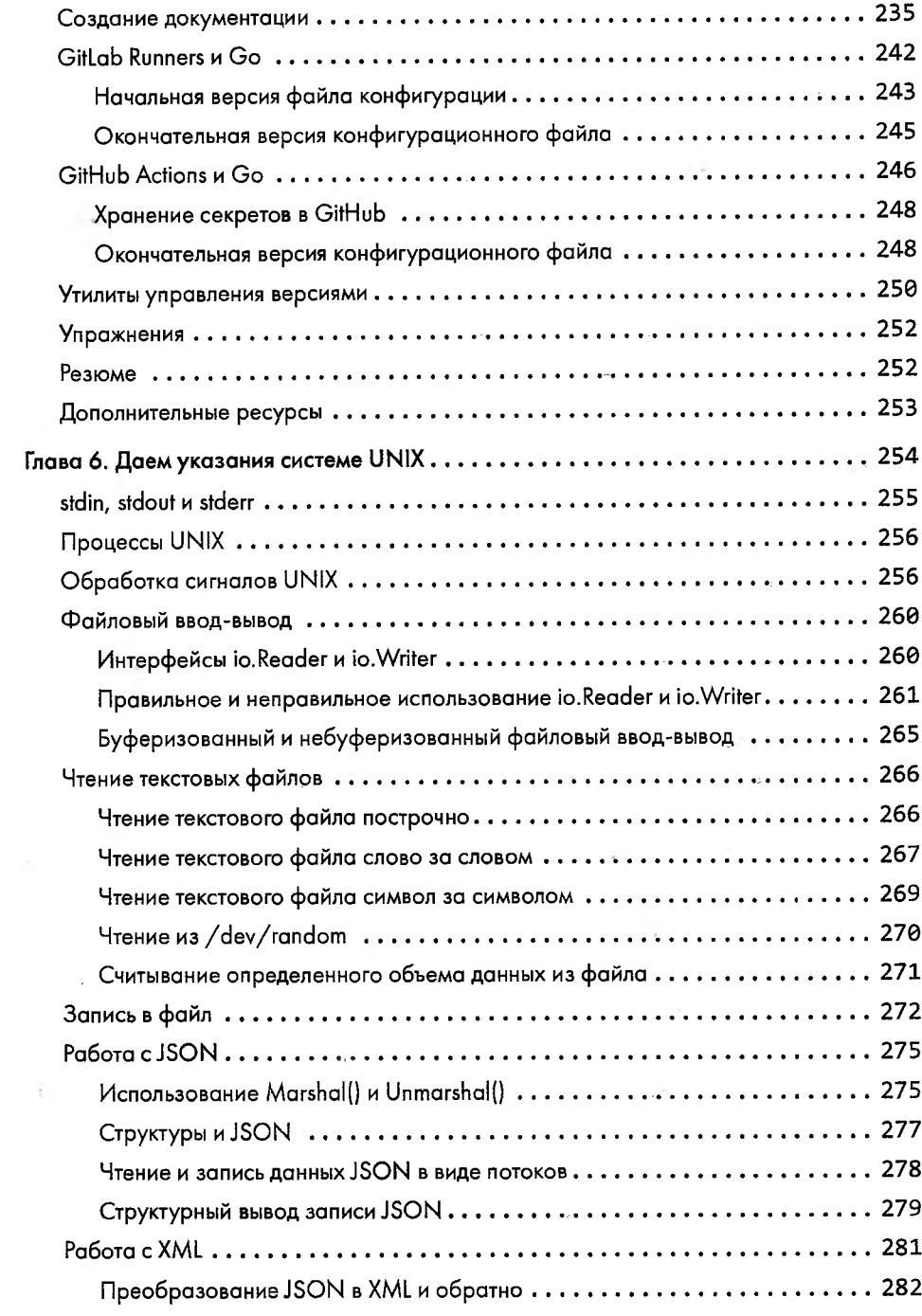

#### Оглавление

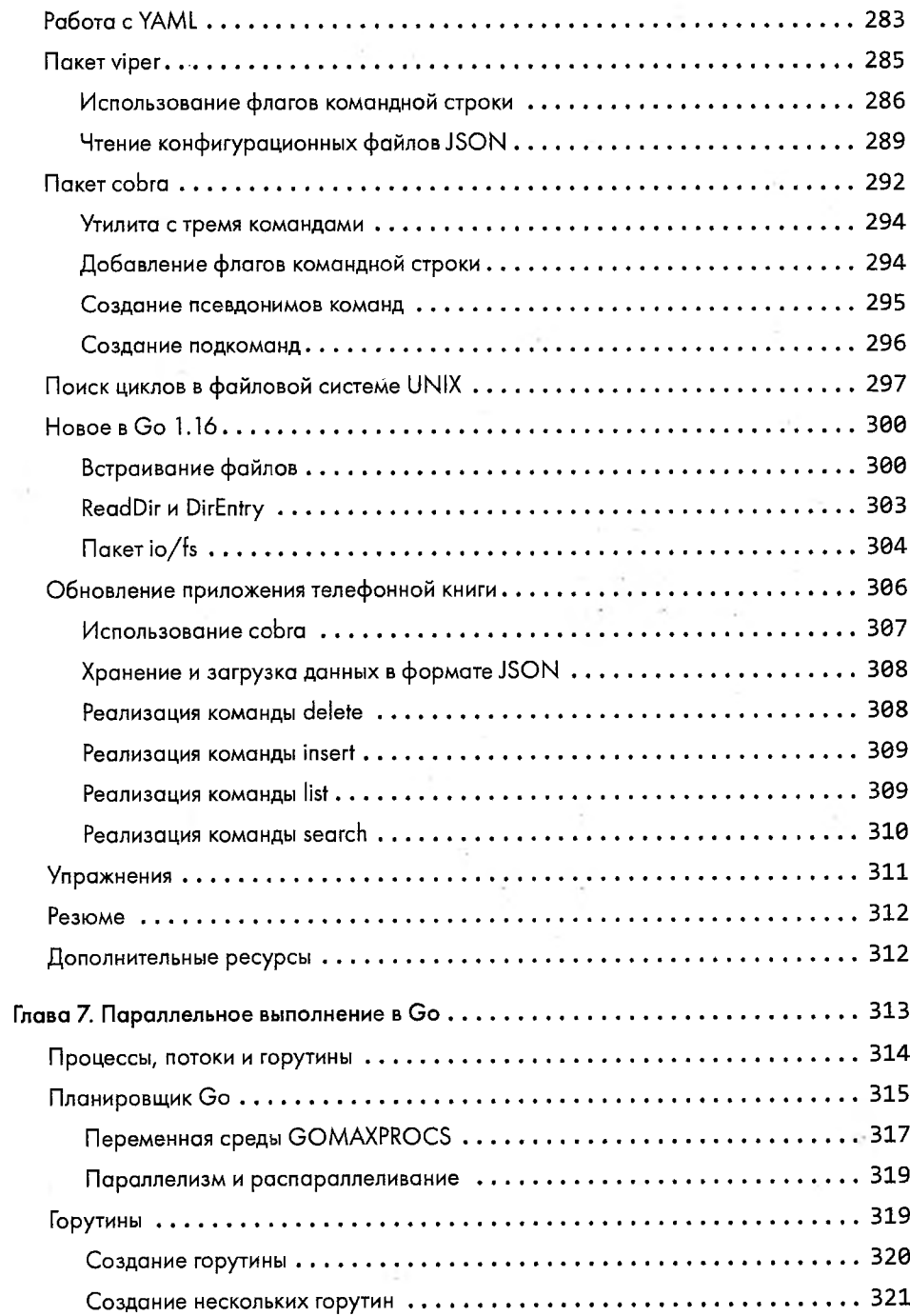

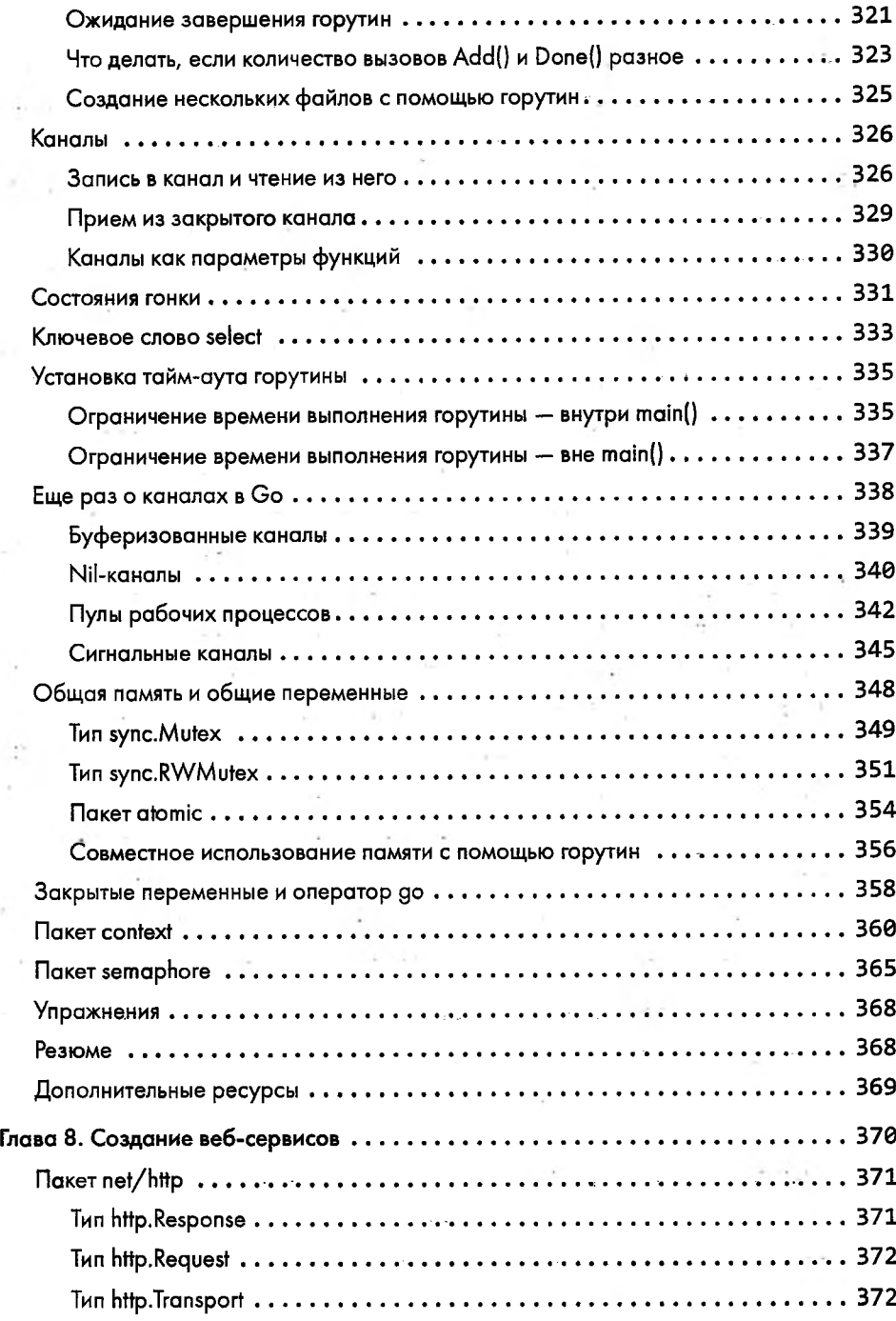

#### Оглавление

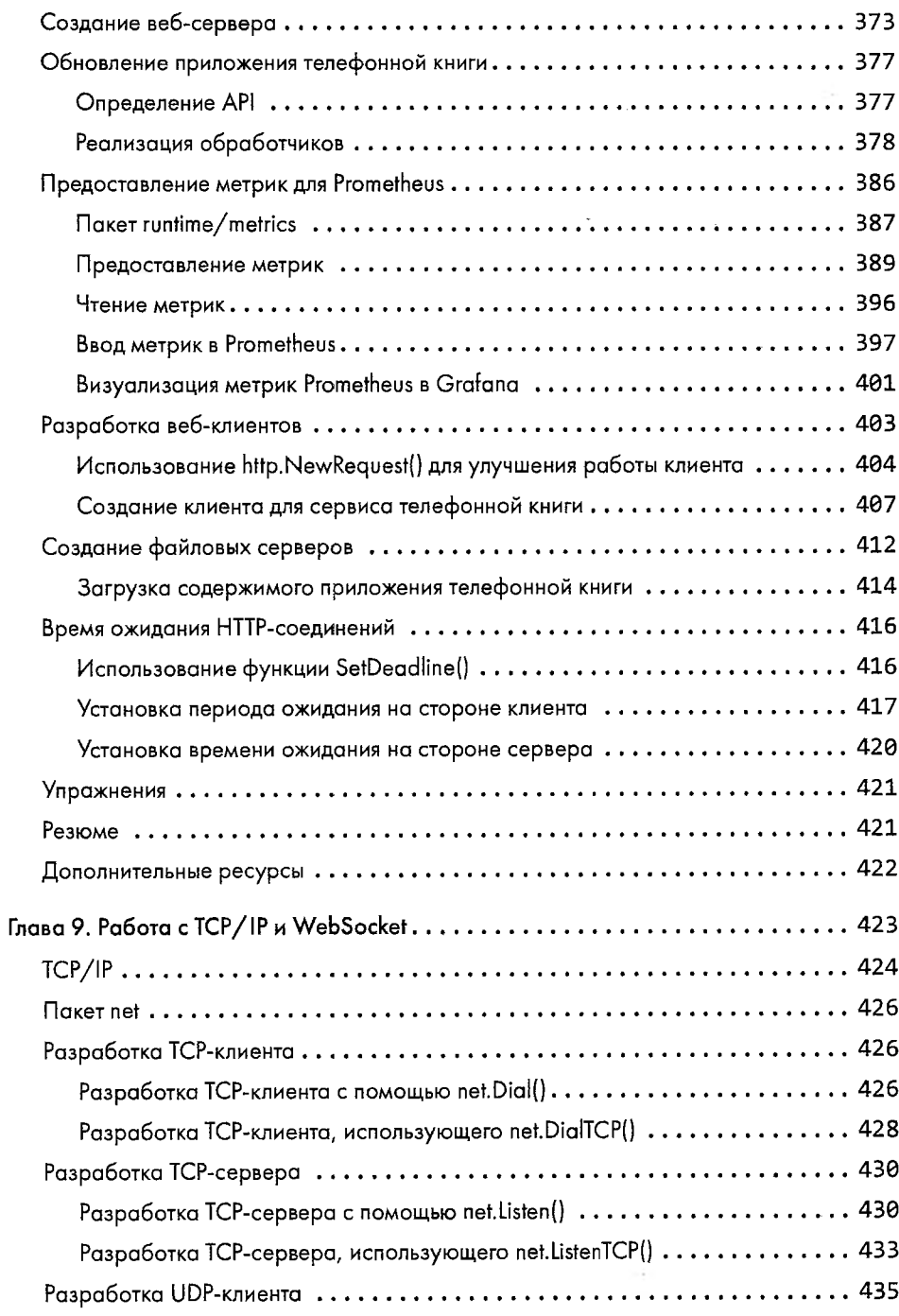

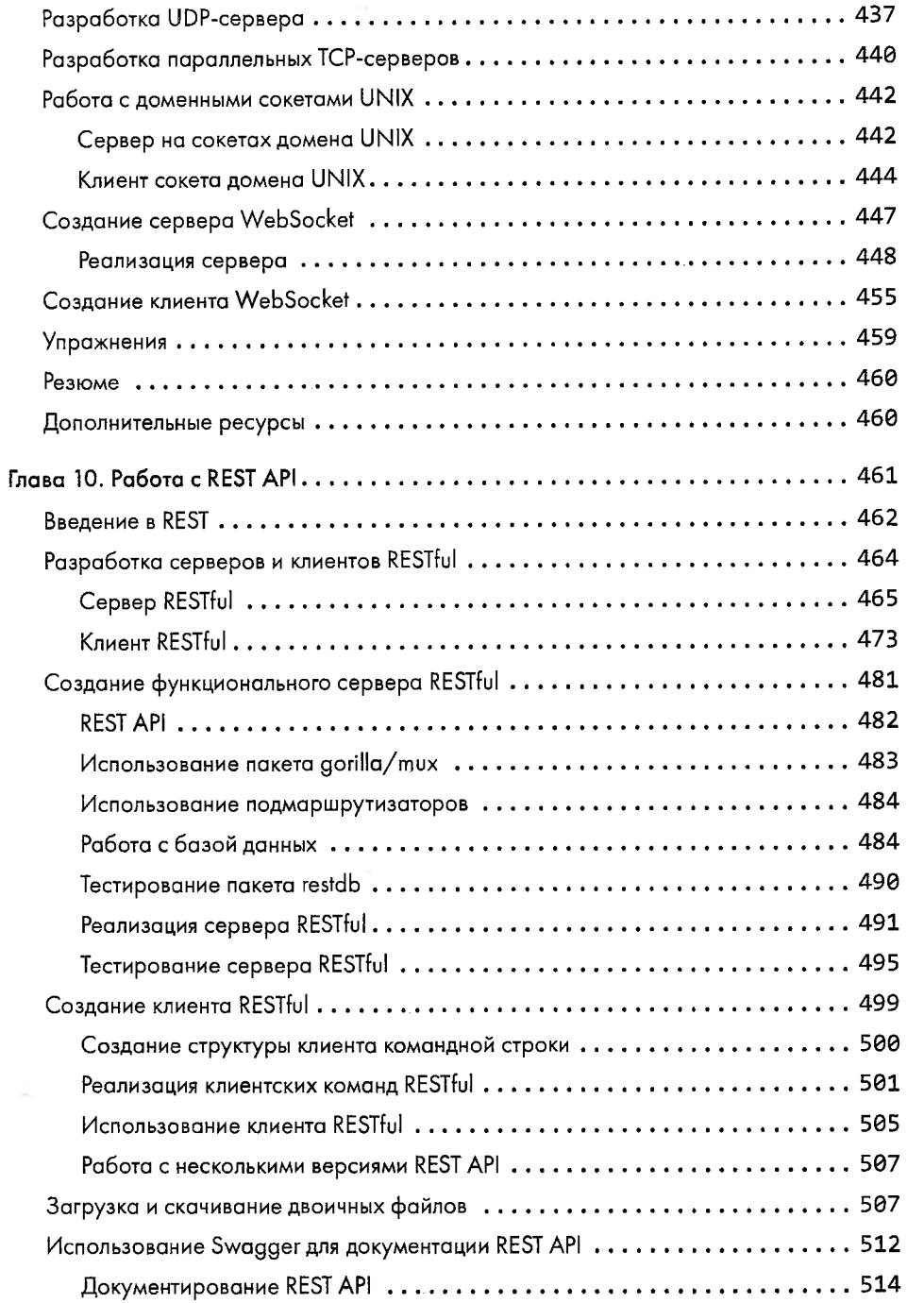

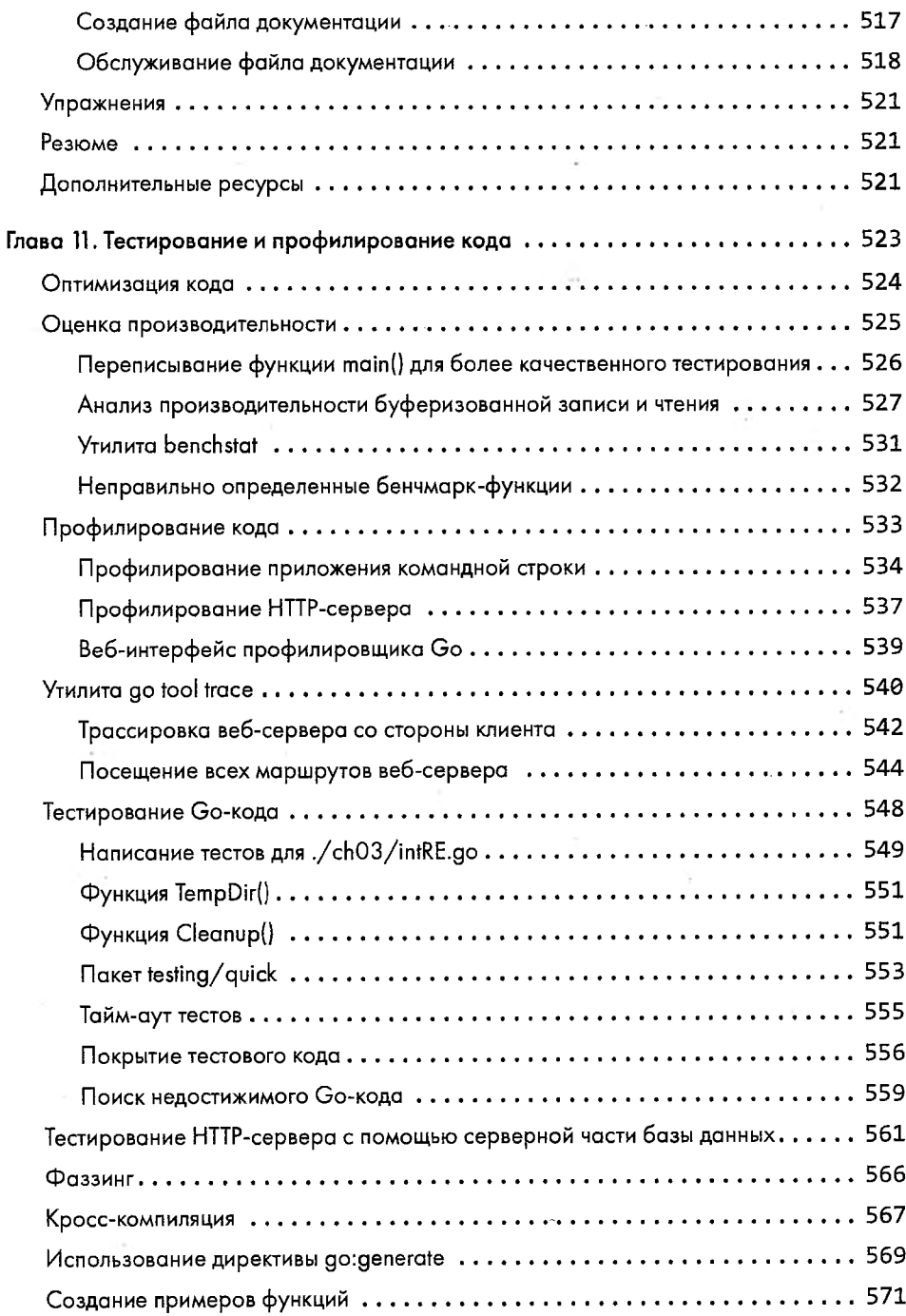

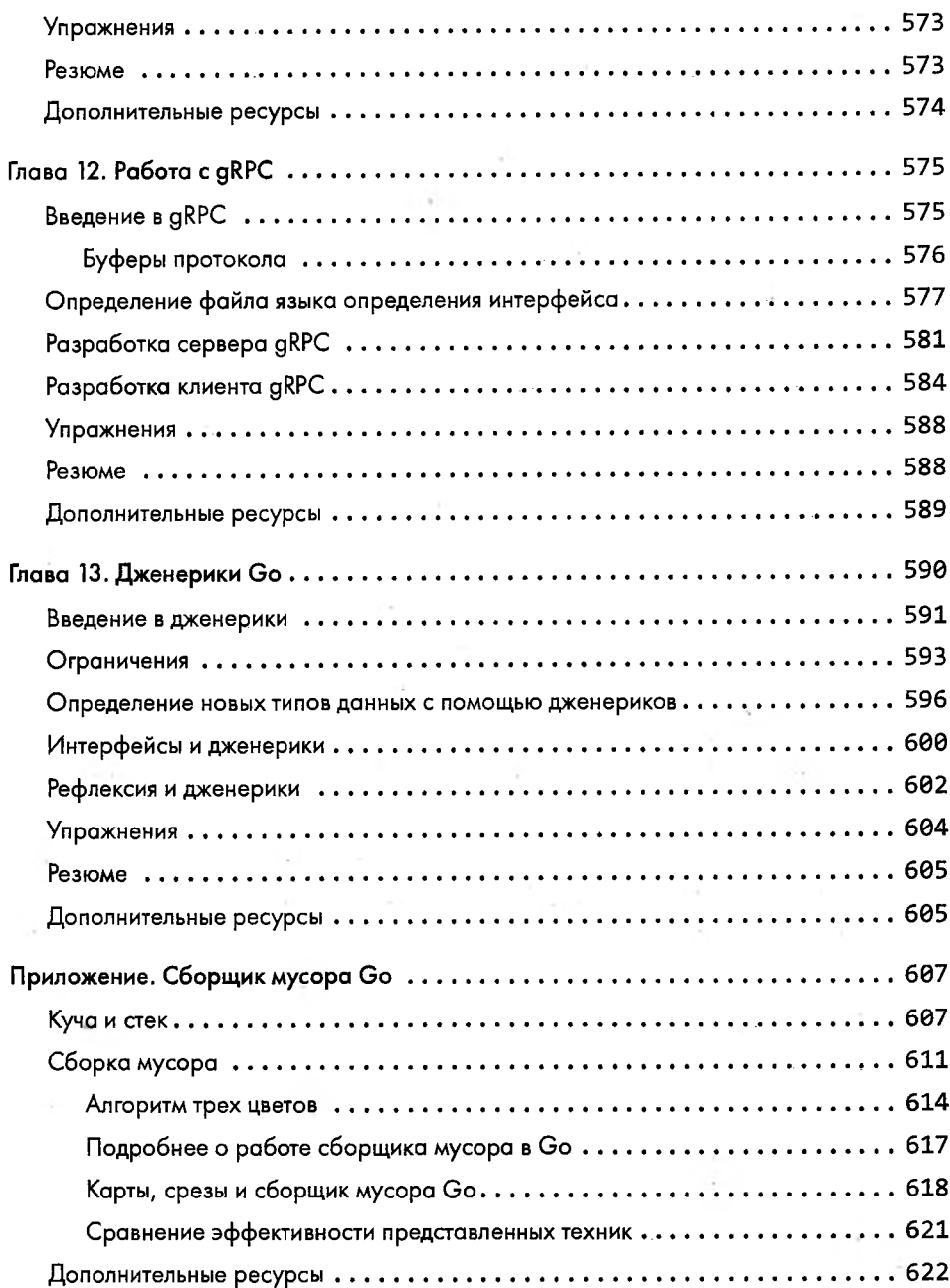

and the state

 $\sim \sqrt{2}$